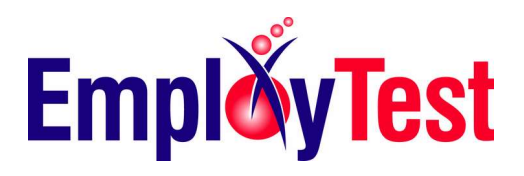

## Excel 2016 Test Topics

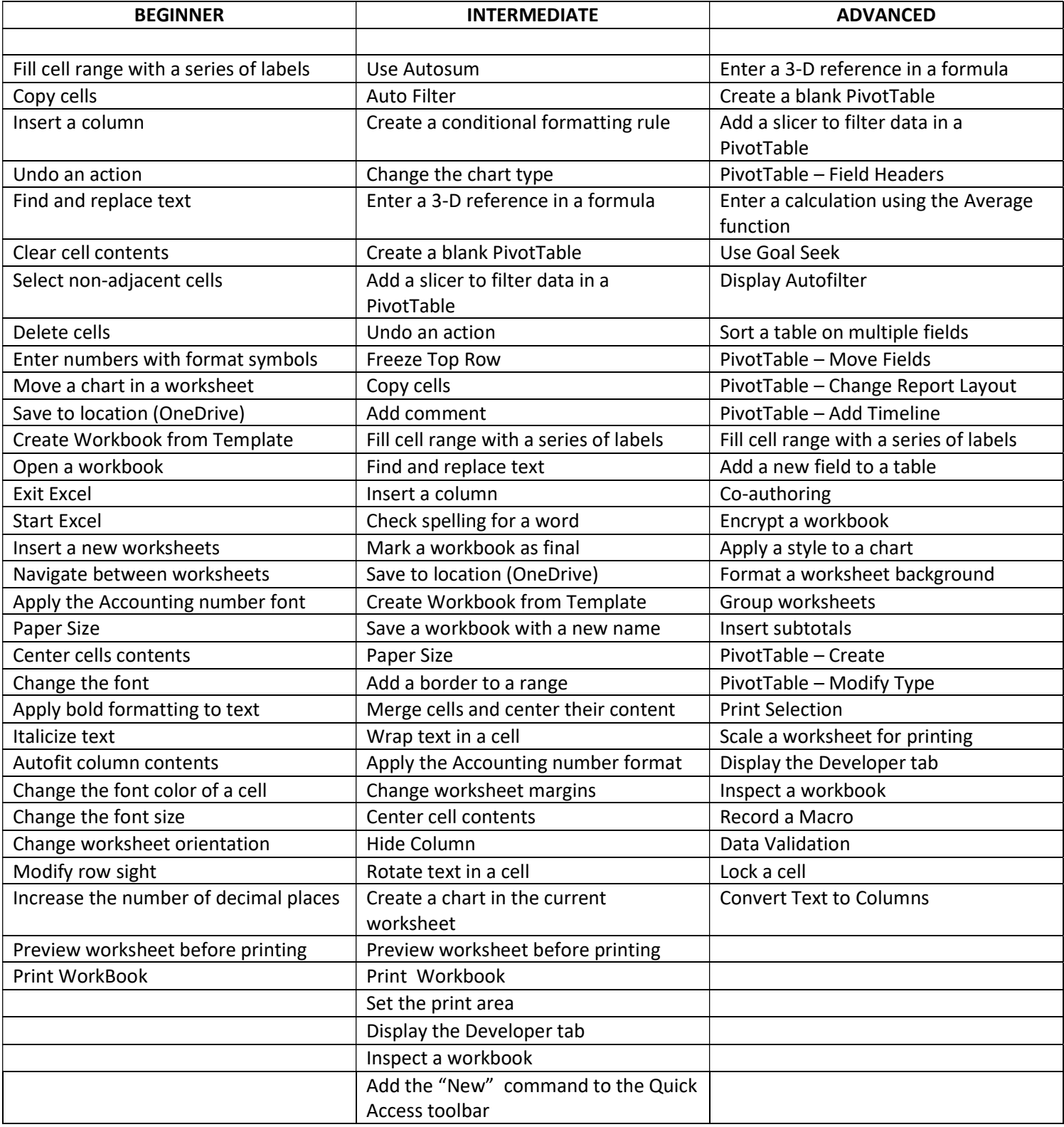

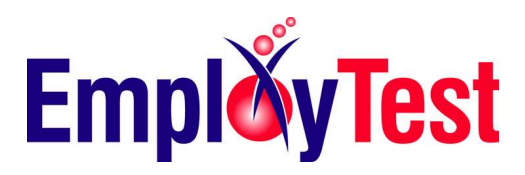

## Excel 2013 Test Topics

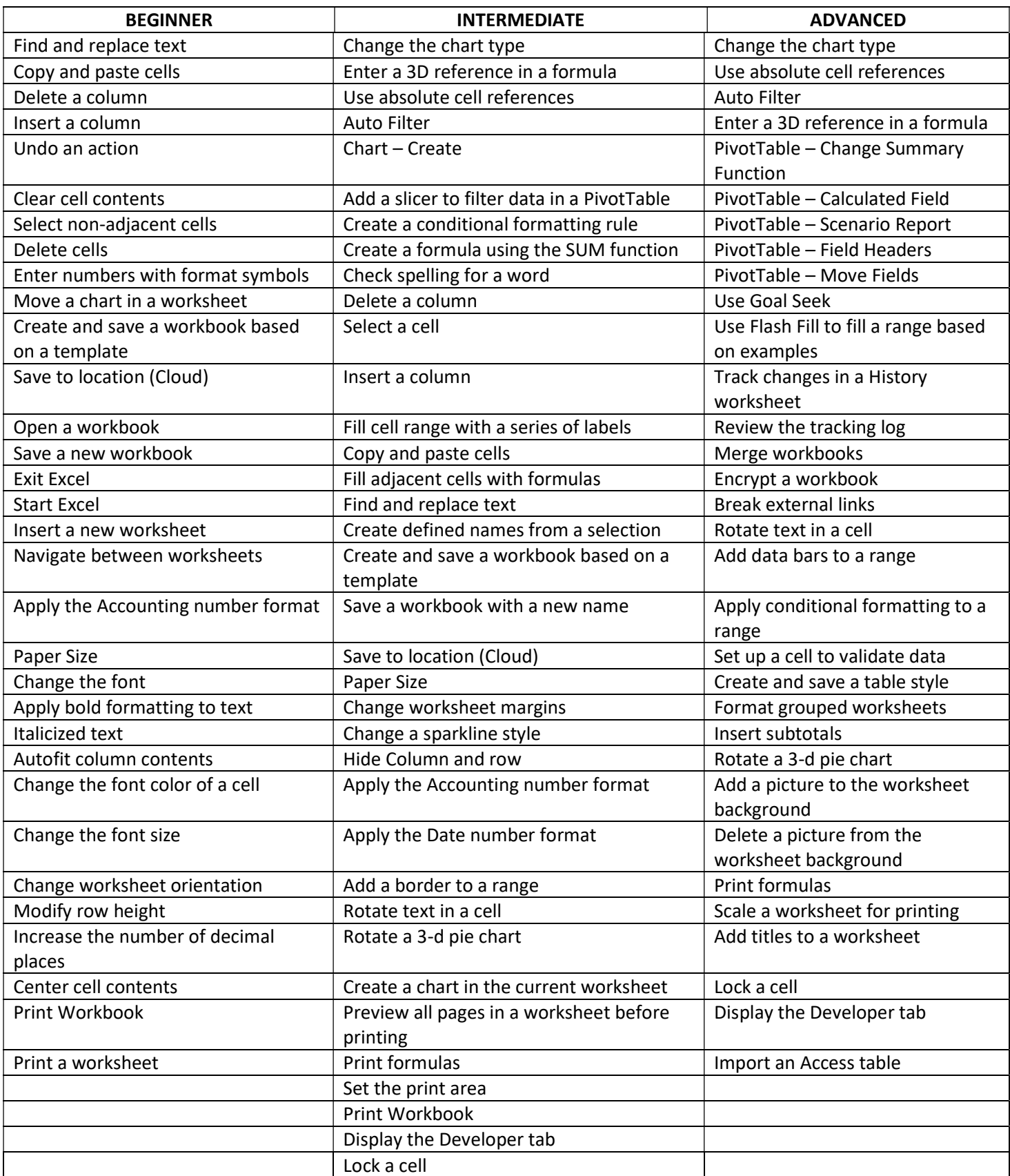